### Running Your Mac Lean, Clean, and Mean

with Dave Hamilton

# Running Clean Startup Cleanup

- System Preferences->Accounts
- Login items tab
  - Check everything here
  - Google what you don't know before removing

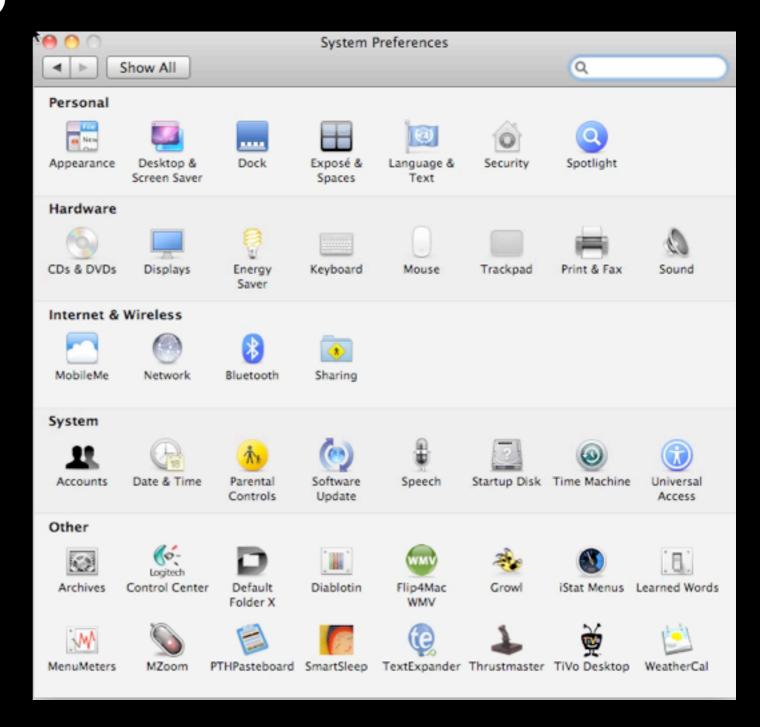

# Running Clean Startup Cleanup

- Check 'launchd'
- Use Lingon http:// lingon.sourceforge.net
- Be careful -- ONLY:
  - My Agents
  - Users Agents
  - Users Daemons

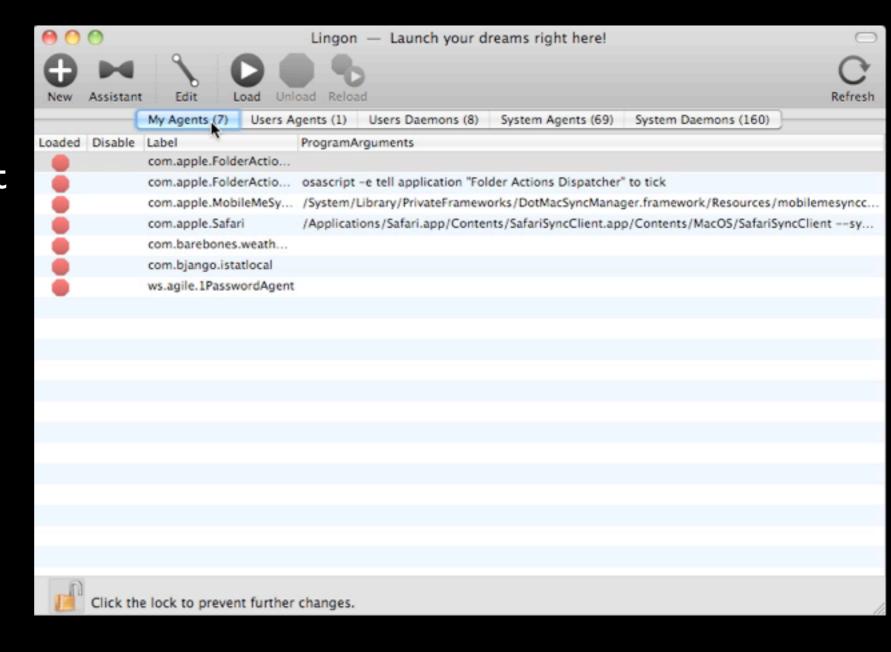

# Running Clean Activity Monitor

- Built into Mac OS X
- /Applications/Utilities/
   Activity Monitor
- Real-time output of CPU, RAM, Network usage, also shows emulation
- Demo->

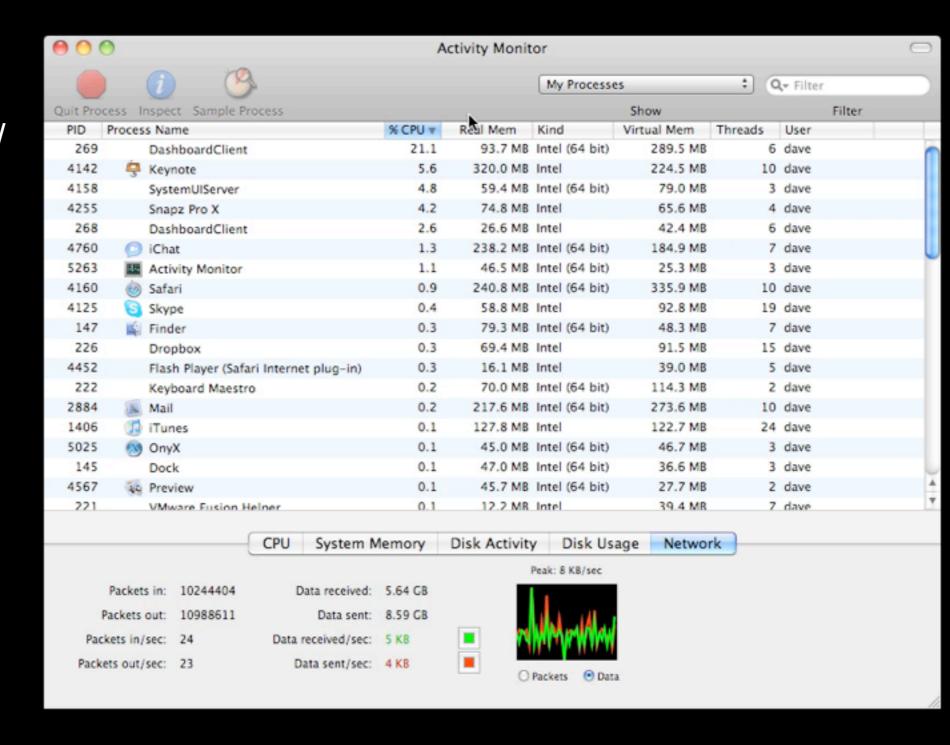

## Tangent - Cool Stuff Found iStat Menus

- At-a-glance access to System State/health
- Memory, Network, Disk, CPU Usage, Temperature in the menu bar
- http://bjango.com/mac/istatmenus/ US\$16

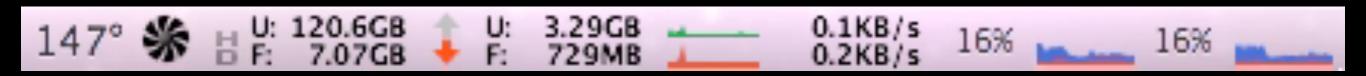

# Running Clean File/Cache Cleanup

- OnyX http://www.titanium.free.fr/
- Delete caches automatically

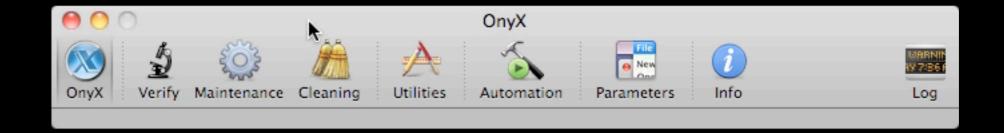

# Tangent - Cool Stuff Found OmniDiskSweeper

- Finds sizes of everything on your drive
- Free at <u>www.omnigroup.com</u>
- Demo->

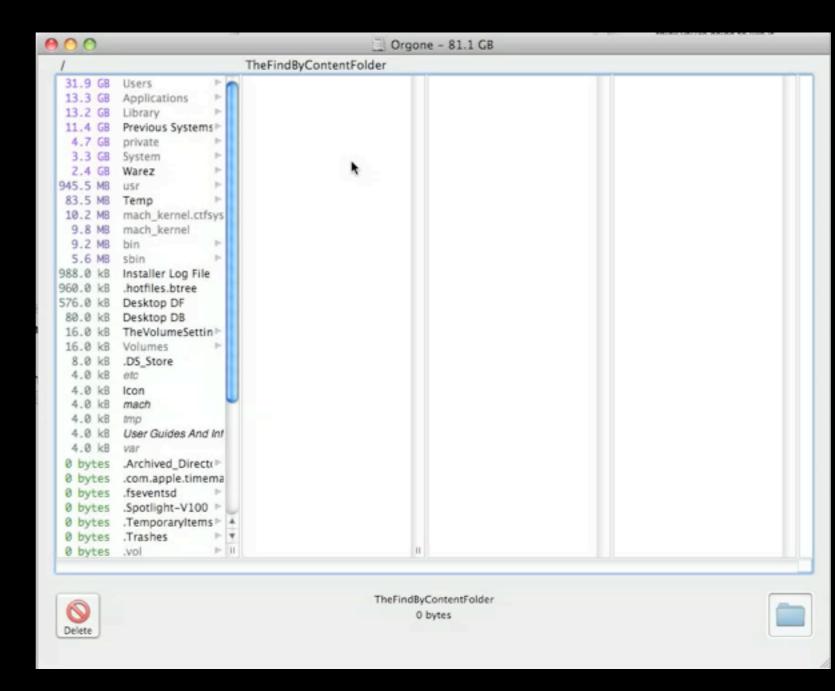

### Preventative Maintenance Disk Utility

- Repair File System and Permissions
- File System Repair needs to be run from different boot drive or DVD

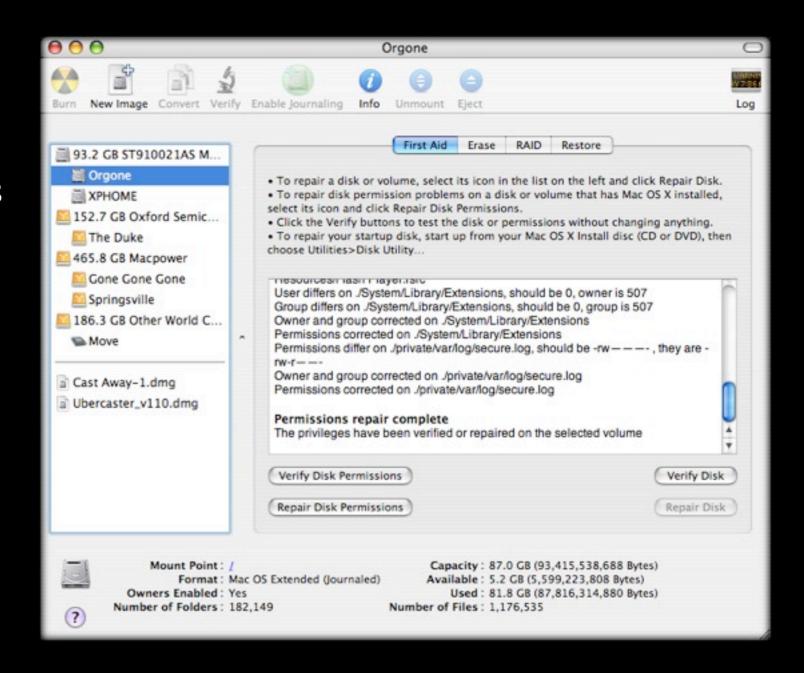

### Preventative Maintenance The S.M.A.R.T. way

- Hard drive is important piece of the pie.
- Most internal drives report their health if asked
- Self-Monitoring, Analysis and Reporting Technology
- Disk Utility shows status
  - Check regularly

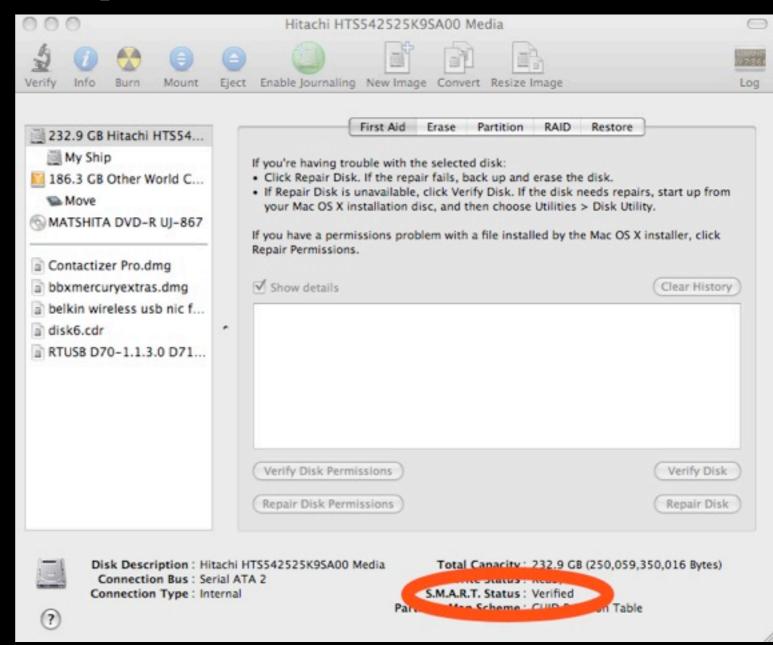

#### Preventative Maintenance Disk Warrior 4

- DW is utility for rebuilding damaged or fragmented directories.
- Not repair... just rebuild. Subtle difference.
- Also Automatic SMART-testing agent
- Available at www.alsoft.com \$99.95

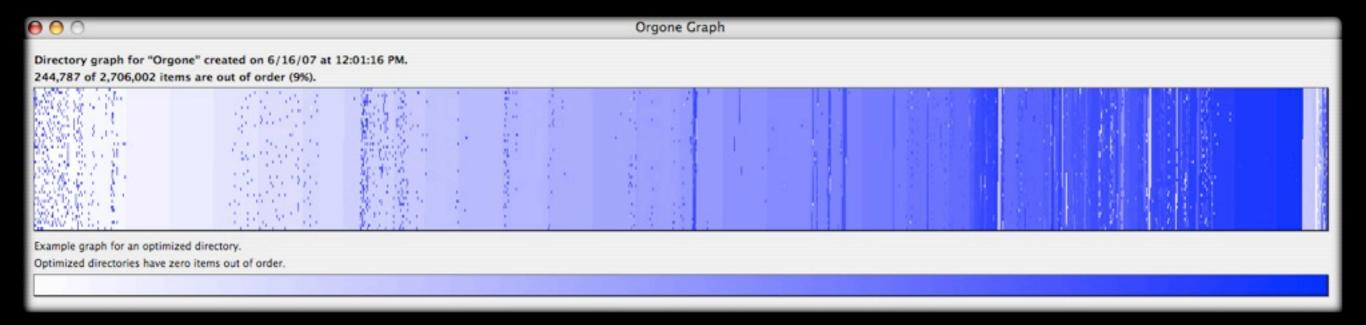

#### Preventative Maintenance Drive Genius 3

- Rebuild Directory
- Repair Directory
- Defragment Disk
- Surface Scan (Integrity Check)
- Repartition
- Duplicate
- www.prosofteng.com\$99.00

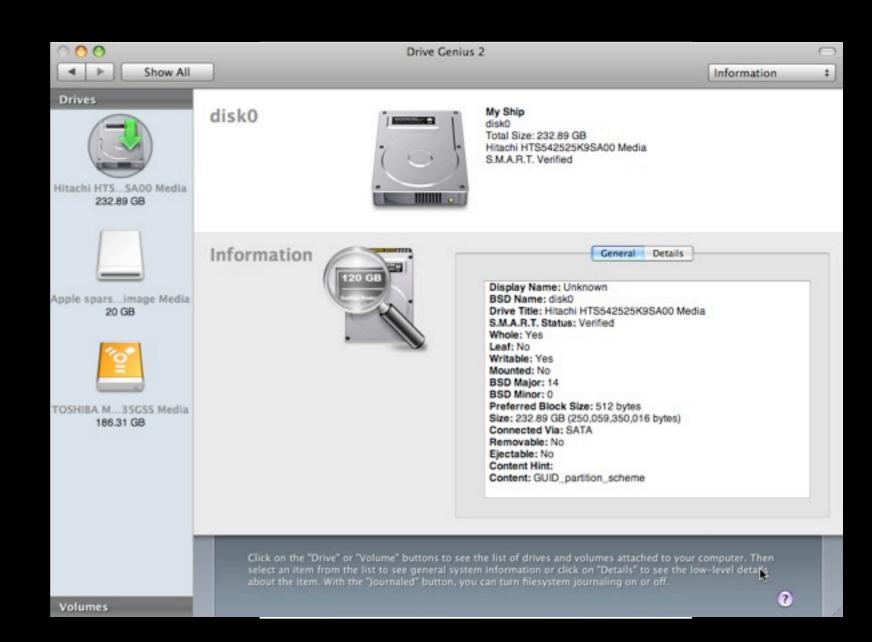

# Tangent Defragmenting/Optimization

- Used to be all but mandatory
- Unix changes a lot of that
  - Mac OS X keeps a "hot list" and optimizes smaller, recently-used files for you
- If you repeatedly push up against the full size of your drive, fragmentation will exceed acceptable limits
- Prosoft's Drive Genius defragments
  - But rebuild directory with Disk Warrior first!

### Mac Bliss SSD Drives

- Ongoing MGG Obsession
- Not cheap
  - 128 GB = \$250
  - 250 GB = \$550 vs \$50-100
- System-wide Speed Upgrade
  - Reduces seek latency to (nearly) zero
- Don't defrag!
- Runcore, Kingston, Crucial, Wintec, OWC

### Preventative Maintenance Command Line Startup

- Boot to Single User Mode with Command-S on startup
- Then run 'fsck / -fy' -- that will check and, if necessary, repair your boot volume
- Bonus is that you can do this without booting from a separate disk!

### Preventative Maintenance AppleJack

- Command-line Only utility.
- Meant to fix major problems.
- Install NOW -- \*before\* disaster strikes!
- http://applejack.sourceforge.net/

```
Enter the associated number or letter to choose your maintenance task. It is strongly recommended you do them in the order listed!

[a] auto pilot. Script will do all tasks sequentially.

[1] repair disks
[2] repair permissions
[3] cleanup cache files
[4] validate preference files
[5] remove swap files

[q] : Just quit, thank you very much.

Your choice:
```

#### Preventative Maintenance Disk Overview

- Directory Repair
  - Disk Utility
  - Disk Warrior
  - Drive Genius
  - 'fsck' from command-line/Terminal
  - Install AppleJack

### Preventative Maintenance System Scripts

- What they do
  - daily removes log files, temporary files, backs up the NetInfo database, rotates your system.log
  - weekly rebuilds locate and 'whatis' unix databases, rotates less-frequently filled logs
  - monthly reports per-user accounting and rotates even more logs.
- 'daily' script is the key to happy life on your Mac

### Preventative Maintenance System Scripts

- Running them
  - If your machine is on all the time, they
     \*should\* run no problem
  - If not, they may or may not run, so manually run them
    - Terminal 'sudo periodic daily weekly monthly'
    - Or... Onyx, of course!

#### Preventative Maintenance Test Account

- Go to System Preferences->Accounts
- Create new "Test" user with Administrative Privileges
  - Remember the password

Good when your system starts acting funky.
 You can log in as this user. If successful with test operations, you know it's a user preference and not a system-wide issue

## Tangent - Cool Stuff Found TimeMachineEditor

- Time Machine Backs Up Every Hour
- Can slow down your machine
- http:// timesoftware.free.fr/ timemachineeditor/
- Must Turn Time
   Machine Off
- Demo->

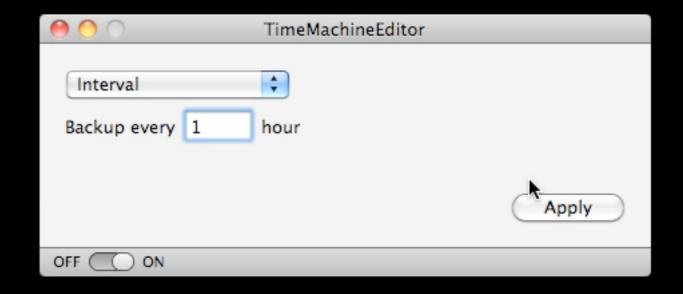

### Disaster Strikes Machine Won't Boot

- Go to command line, run 'fsck' or AppleJack
- If that finds problems, run it \*again\* until it runs clean
  - Tiger (10.4) and later do this automatically.
- Boot from Mac OS X CD/DVD and run Disk Utility
- Boot from DiskWarrior and rebuild directory
- FireWire target-disk mode to another Mac to copy data and punt!

## Disaster Strikes Data Recovery

- FireWire Target Disk Mode
  - Copy Data to other Mac, then reformat, reinstall.
- Prosoft's Data Rescue
  - For when the files can't simply be copied

- Don't trust a failed drive again
  - They're too cheap to roll those dice

# Disaster Strikes Taking it in

- If under AppleCare and \*not\* accidental damage, call AppleCare or visit local Apple Store.
  - Aside: Buy AppleCare
- 3rd parties for non-AppleCare and damagerelated issues
  - TechRestore http://www.techrestore.com/
  - iResQ http://www.iresq.com/ Formerly MacResQ

#### Mac Bliss - Battery Conditioning

- Check System Profiler for Full charge capacity (mAh) and Cycle count
- Full charge capacity Max is different for each. Most above 5000 when new. Apple allows for 20% degradation.
- If cycle count is <300 on removables or <1000 on builtin, still covered if you have AppleCare or Warranty.
- Don't Leave Charging 100% of time.
- Apple says discharge once/month, I say twice, at least.
- Abuse your battery.

#### Mac Bliss Hazel

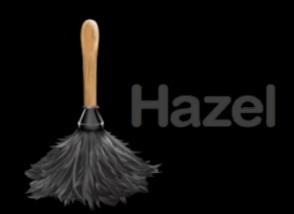

- Automated Organization for your Mac
- Watches your files and folders so you don't have to
- Auto-sort downloads
- Delete support files along with apps
- Auto-empty trash on schedule
- \$21.95 from Noodlesoft.com
- Demo(s)! ->

#### Mac Bliss Perian

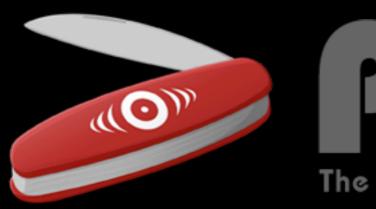

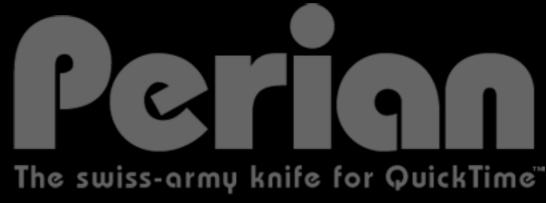

- Called the "swiss-army knife for QuickTime"
- Adds formats like
   DivX, Flash Video, 3ivx
   MSMPEG4 v1 & v2,
   Indeo, Windows Media
   formats, more
- Free at <a href="http://perian.org">http://perian.org</a>
- PrefPane->

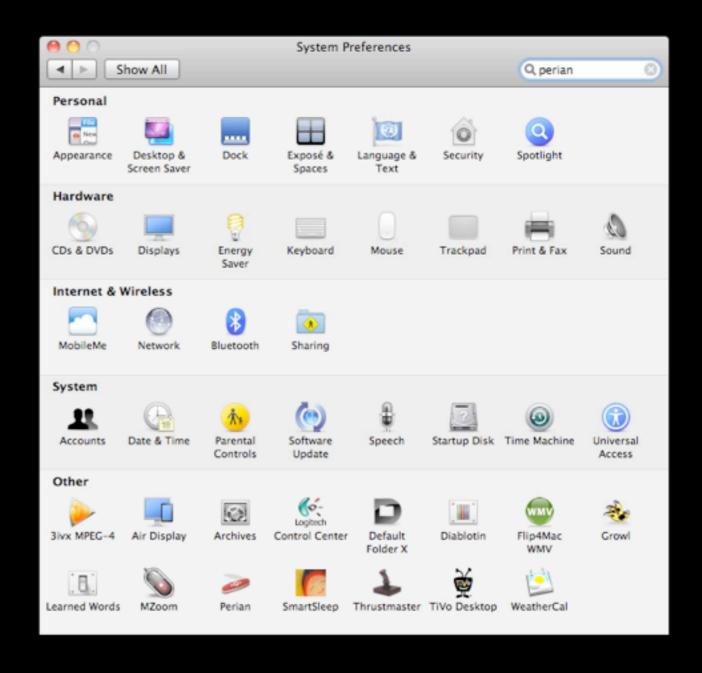

### Mac Bliss PowerLine Networking

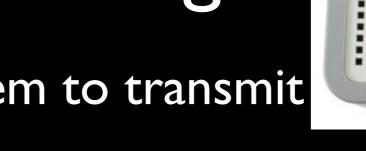

- Use your electrical system to transmit Ethernet signals
- Get PowerLine AV, not previous models
- 200Mbps max, usually about 100Mbps
- Can span circuits now
- Connect two WiFi Access Points Together
- \$120/pair for NetGear PowerLine AV 200 2pack at Amazon.com

# Mac Bliss Speeding up Finder

- Disable "Calculate all sizes" in list view
  - View->As List
  - View->Show View Options
- Reduces disk access when browsing folders

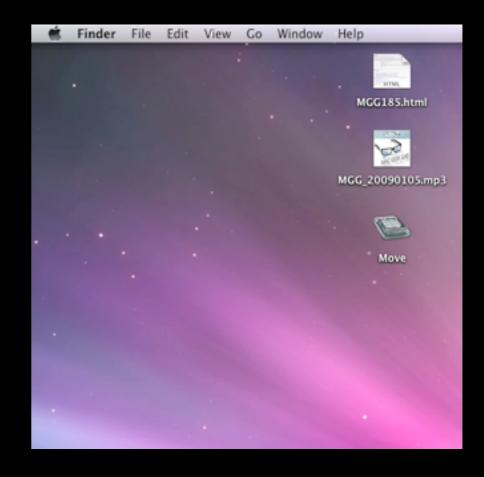

# Cool Stuff Found Dock Spacers (in Onyx!)

- We already love Onyx.
- Now we just love it more

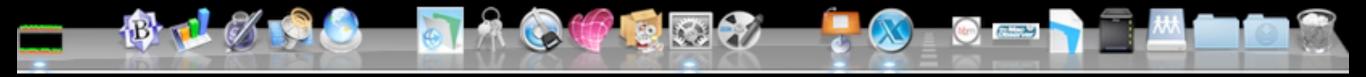

# Cool Stuff Found Drop Box

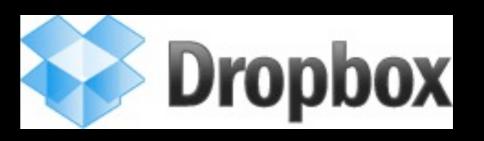

- Syncs a Folder on Your Mac with "Cloud"
- Cross-platform, iPhone app
- Share DropBox with Your Other Machines
- Share Folders with Other People
- http://getdropbox.com/ ... but!
- http://bit.ly/bonusdb Gets you extra 250MB

#### Wrap Up/Q&A

- Download: http://davethenerd.com/files/2011LCM.pdf
- Visit http://www.macobserver.com/
- dave@macobserver.com
- feedback@macgeekgab.com
- Yes, feedback@macgeekgab.com